下記 QR コードからクリニックのホーム

スマホやパソコンからクリニックのホームページに アクセスすると、院内の混雑状況を知ることができます。

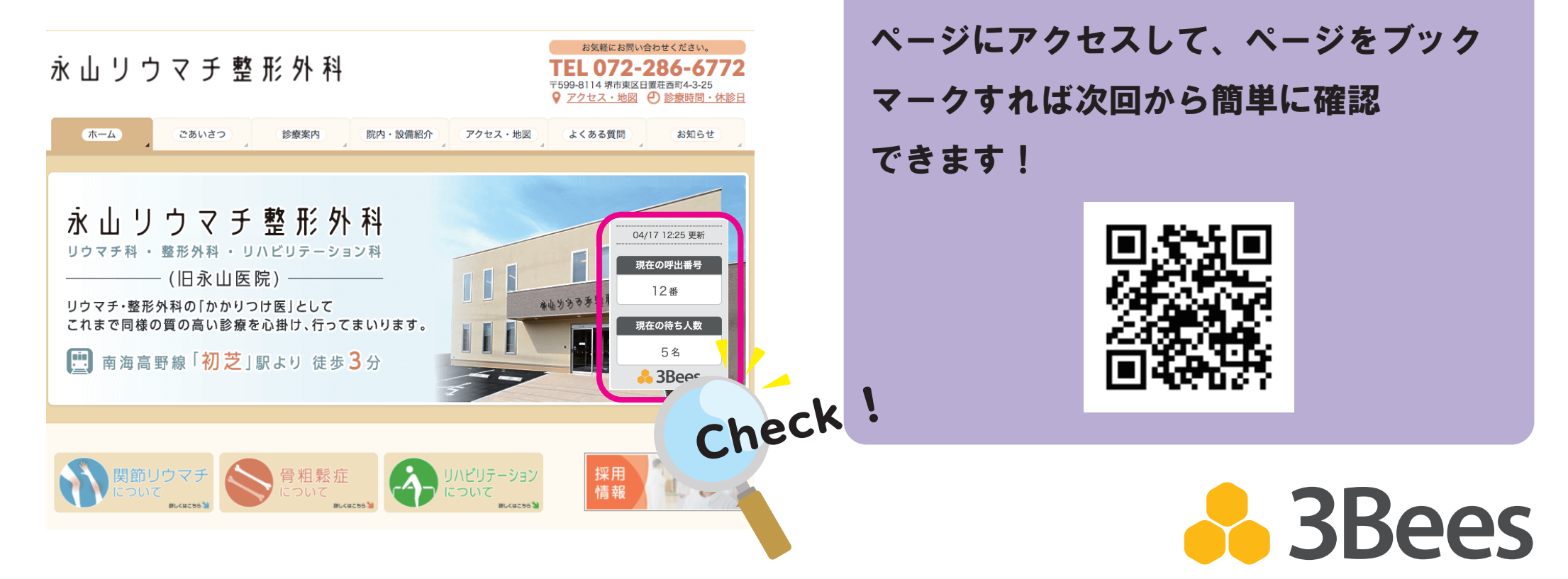

https://nagayama-ra.com/

永山リウマチ整形外科

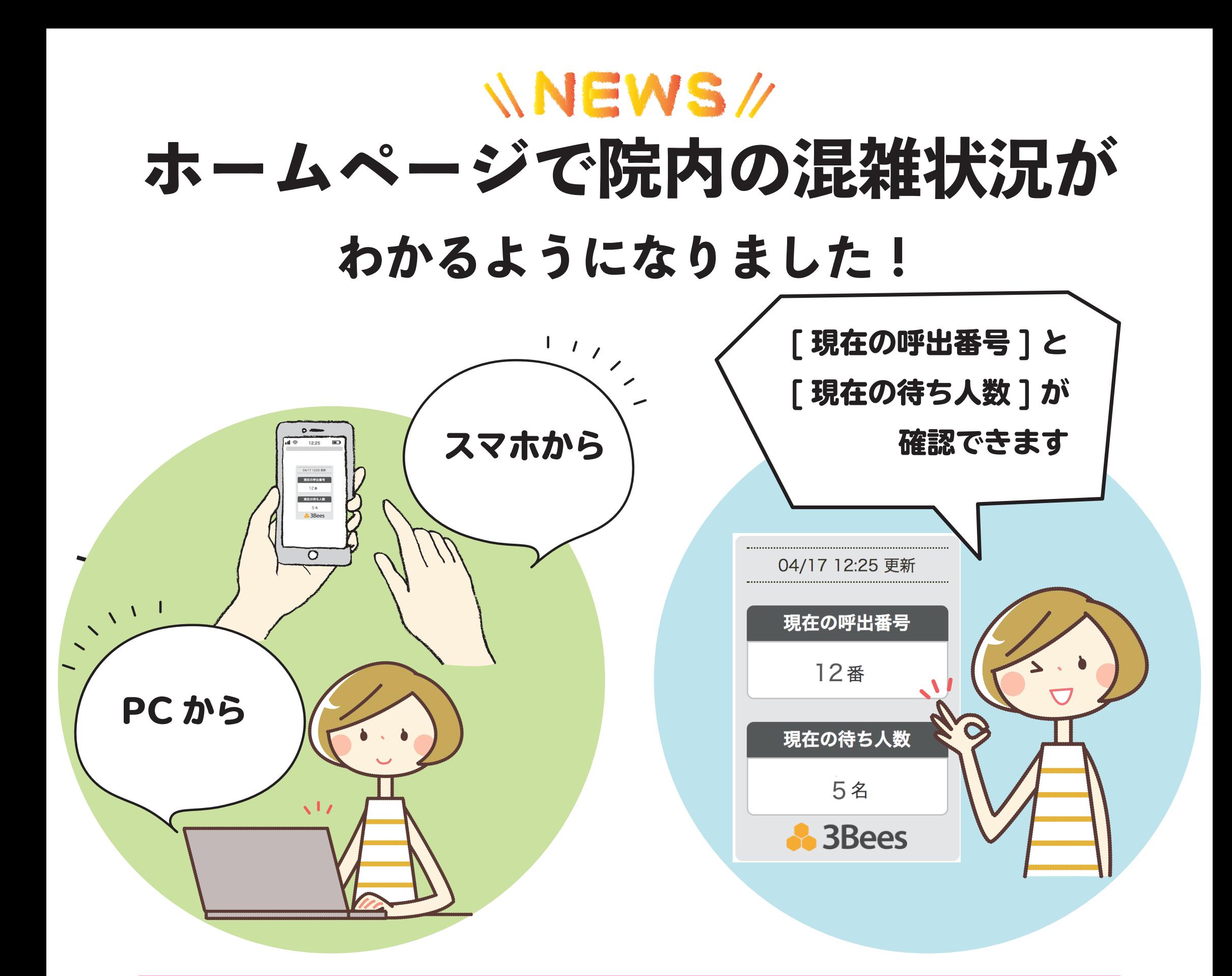